#### ICOM CI-V INFO : MEMORY STRUCTURES FOR IC-7000 AND IC-7400/IC746PRO

#### SEE ALSO THE PAGE ABOUT MY **[ICOM MEMORIES MANAGER SOFTWARE](http://149.28.177.89/~vk4adc/web/index.php/software-projects/55-vk4adc-utils/185-pskreporter-viewer) [\(/~vk4adc/web/index.php/software-projects/55-vk4adc-utils/185-pskreporter-viewer\)](http://149.28.177.89/~vk4adc/web/index.php/software-projects/55-vk4adc-utils/185-pskreporter-viewer)** THAT USES THIS INFORMATION

[The DF4OR web site has a wealth of information about the CI-V structures](http://www.plicht.de/ekki/civ/index.html) [\(http://www.plicht.de/ekki/civ/index.html\)](http://www.plicht.de/ekki/civ/index.html) however it hasn't been updated for a while and two Icom models which haven't got full memory data documentation are the IC-7000 and the IC-7400/IC-746Pro. There seems to be a complete lack of data elsewhere on the web as well.

I have recently purchased a 7000 and spent some time looking at the CI-V command and response streams, the 7400 I have had for some years but haven't overly wondered about programing memories via the CI-V. The structures for the memory contents is as follows...

The data displayed is as determined by writing/reading an actual IC-7000 at address \$70…

## 4.3.10 Command \$1A Details IC-7000

### \$1A \$00 Read/Write Extended Memory Command

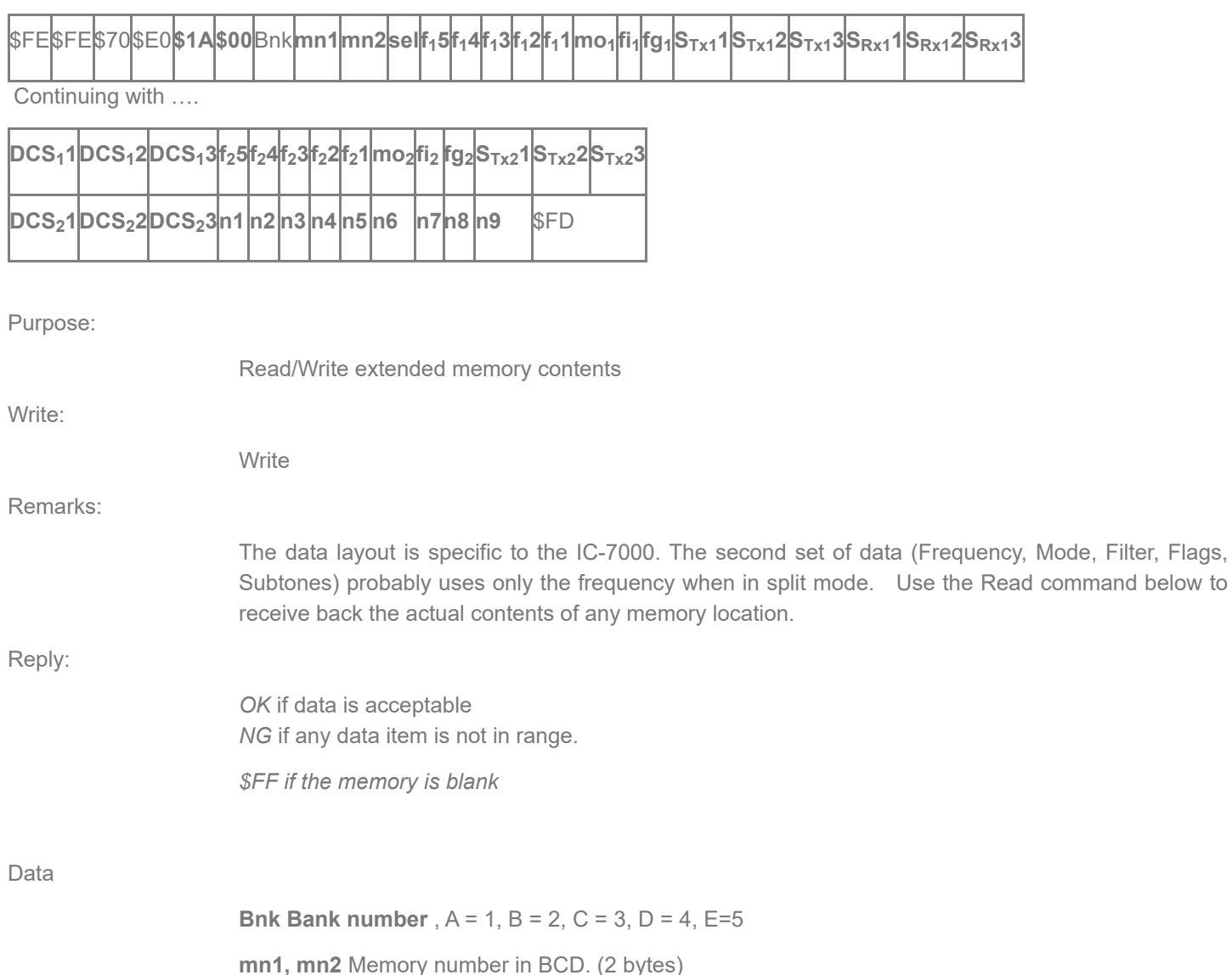

**sel Selected for scans, typically \$00 f 5-1** Frequency 1, RX frequency when dup or split (5 bytes) **1 mo**<sub>1</sub> Mode for frequency 1 (1 byte) **fi** Filter for frequency 1 (1 byte) **1 fg** Flags for freq.1: \$01=Tx Subtone on, \$02=Rx Subtone on, \$10 DUP-, \$20 DUP+ **1 S<sub>Tx1</sub>TX-Subtone for frequency 1 (3 bytes) S<sub>Rx1</sub> RX-Subtone for frequency 1 (3 bytes)** 

#### **DCS DTCS code #1 (3 bytes) 1**

**f 5-1** Frequency 2, TX frequency when dup or split (5 bytes) **2 mo** 2Mode for frequency 2 (1 byte) **fi** Filter for frequency 2 (1 byte) **2 fg** Flags for freq. 2: \$01=Tx Subtone on, \$02=Rx Subtone on, \$10 DUP-, \$20 DUP+ **2 S** TX-Subtone for frequency 2 (3 bytes) **Tx2 S** RX-Subtone for frequency 2 (3 bytes) **Rx2** 

#### **DCS DTCS code #2 (3 bytes) 2**

**n1-9** Memory name, ASCII (9 bytes)

### \$1A \$00 Read Extended Memory Command IC-7000

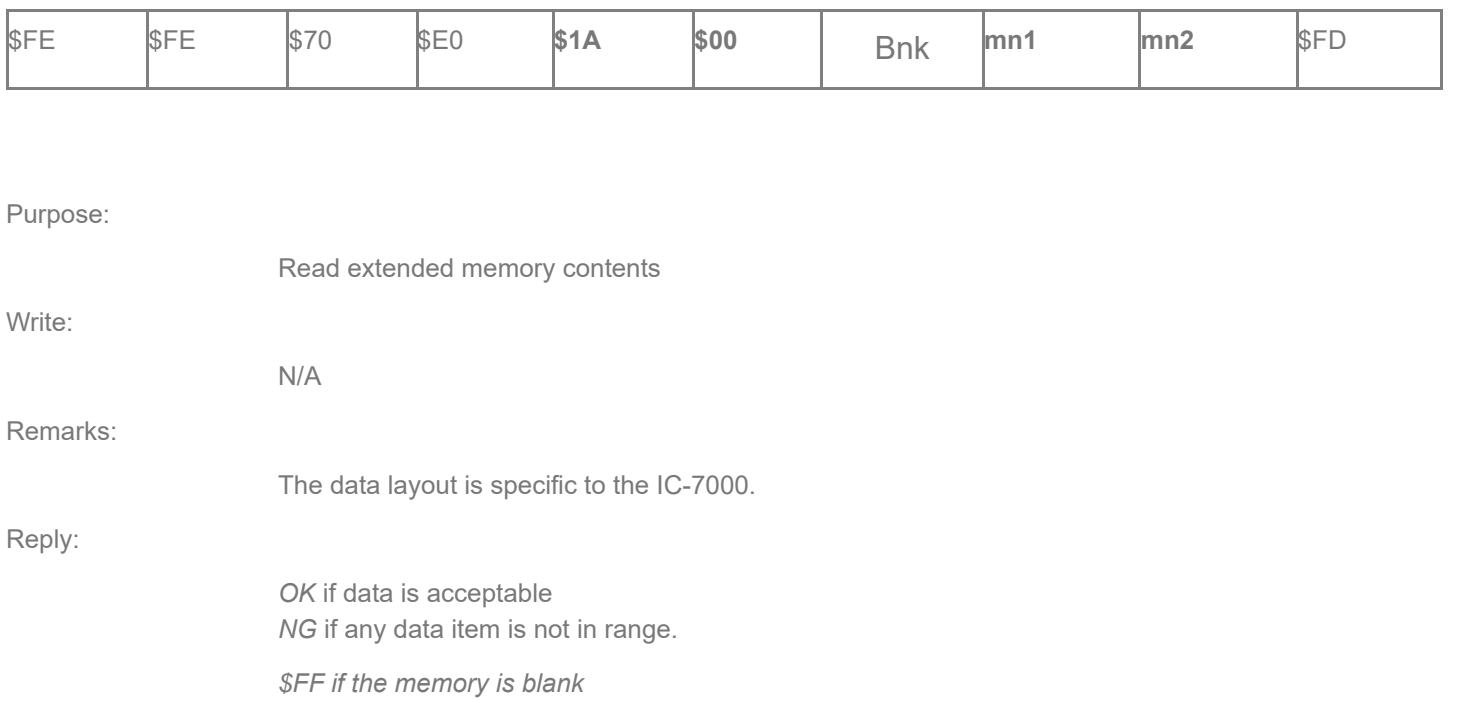

**Bnk Bank**number (1 byte), A = 1, B = 2, C = 3, D = 4, E=5 **mn1, mn2** Memory number in BCD. (2 bytes) 00-99 for normal, 0100 – 0108 for scan edges and VHF & UHF call channels

The data displayed is as determined by writing/reading an actual IC-7400 at address \$66…

## 4.3.7 Command \$1A Details IC-7400 /IC-746Pro

### \$1A \$00 Read/Write Extended Memory Command

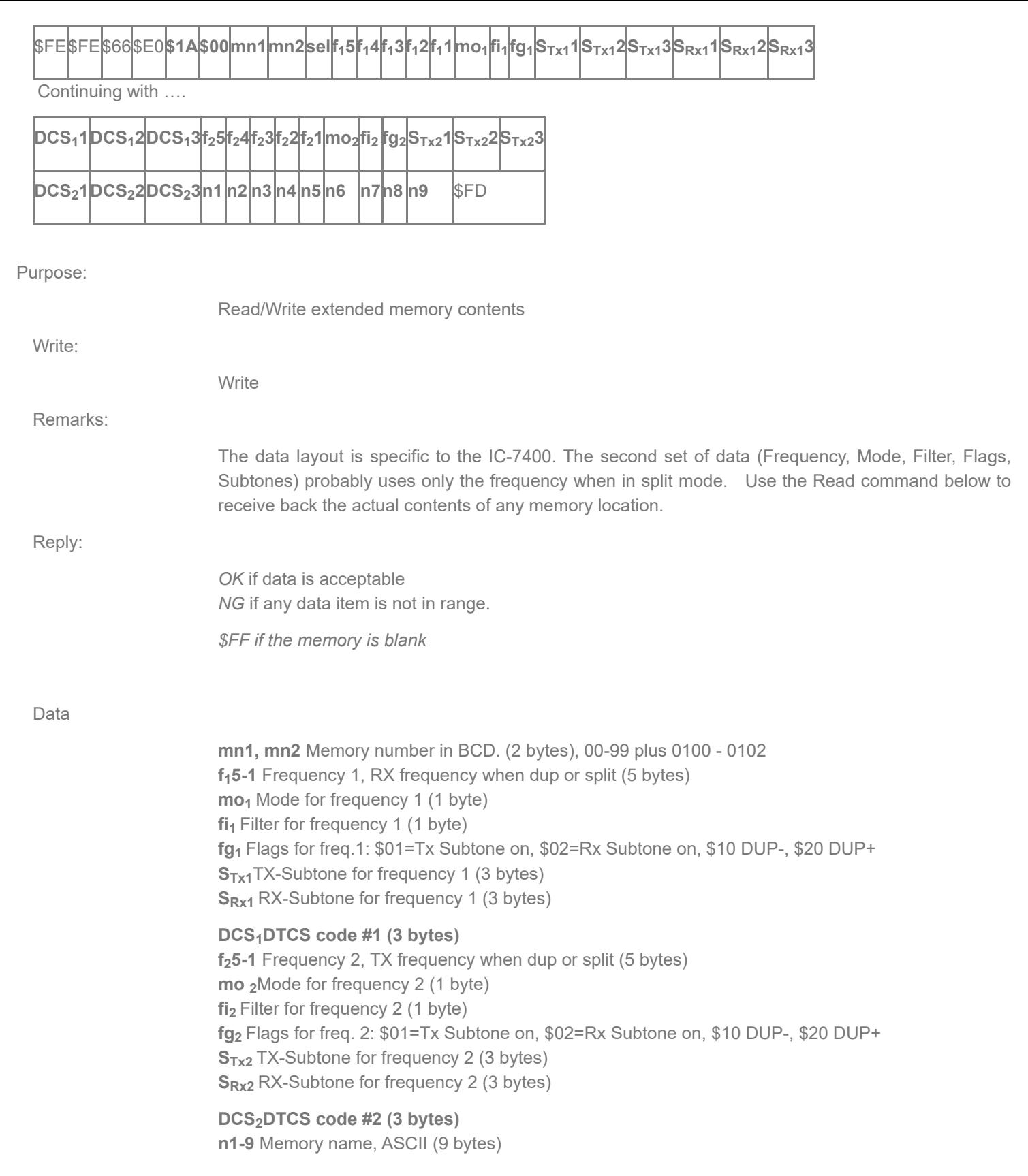

# \$1A \$00 Read Extended Memory Command - IC7400

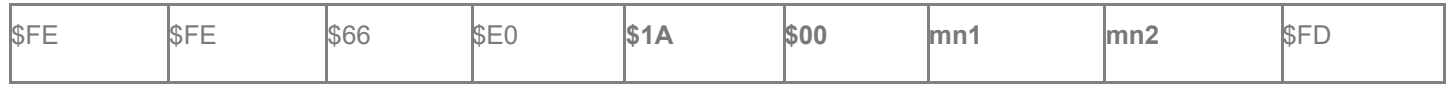

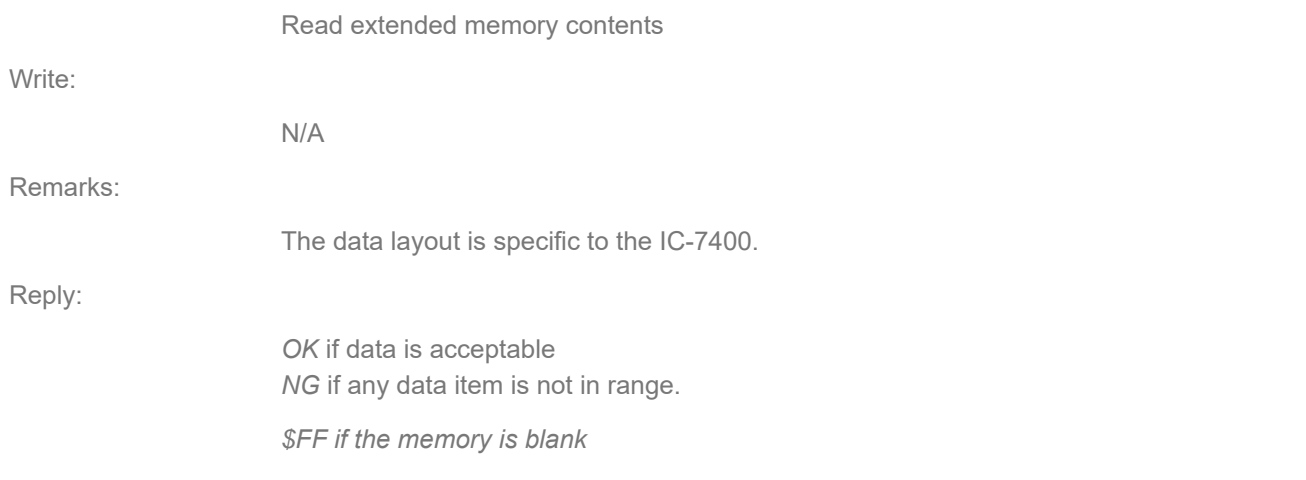

**mn1, mn2** Memory number in BCD. (2 bytes) 00-99 for normal, 0100 – 0102 for scan edges and call channel